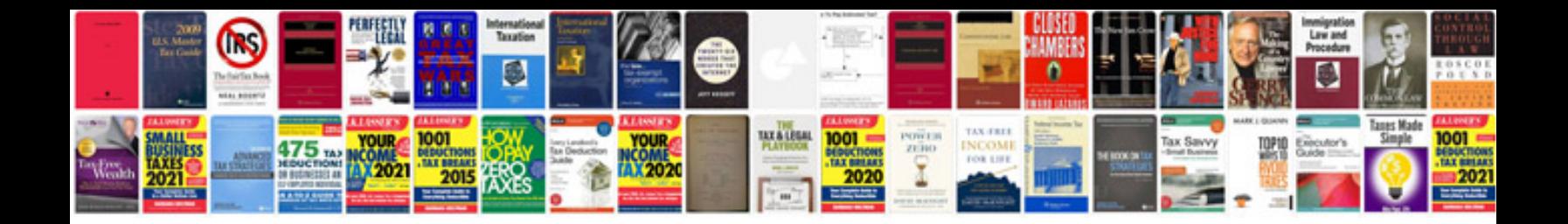

**Sample scope of work document template**

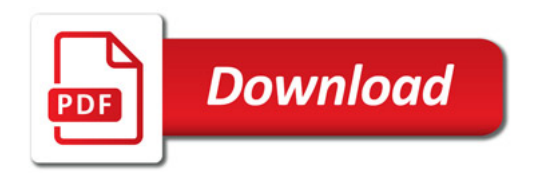

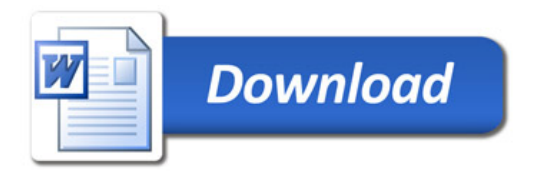